## , tushu007.com

 $<<$ 

 $<<$   $>>$ 

- 13 ISBN 9787115237224
- 10 ISBN 7115237220

出版时间:2010-12

页数:194

PDF

更多资源请访问:http://www.tushu007.com

#### and tushu007.com

#### <<全国专业技术人员计算机应用能力考>>

e 9. NindowsXP Word2003 Excel2003 PowerPoint2003 Internet AutoCAD2004 u8 Dreamweaver

 $\alpha$  and the solution of the term that  $\alpha$  $\mathfrak{m}$ 

 $\mathcal{L}$ 

MX2004 Photoshop 6.0 and the Photoshop 6.0 在目录与各章的"本章考点"栏目中对各考点按照考试大纲的"掌握"、"熟悉"和"了解"的不同

 $2.$ 

 $1$   $2$ .....

 $<<$ 

## $\begin{matrix}0\end{matrix}$

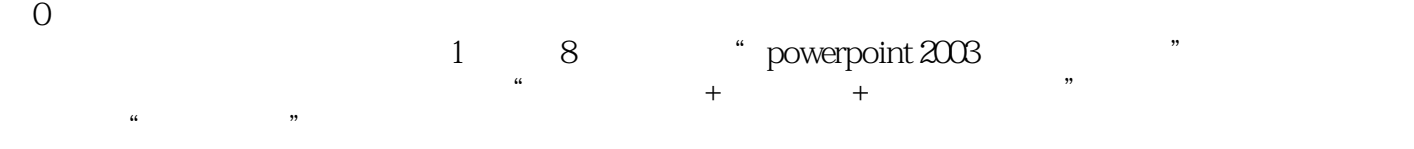

 $6 (240)$ 

\* powerpoint 2003

## $,$  tushu007.com

 $<<$ 

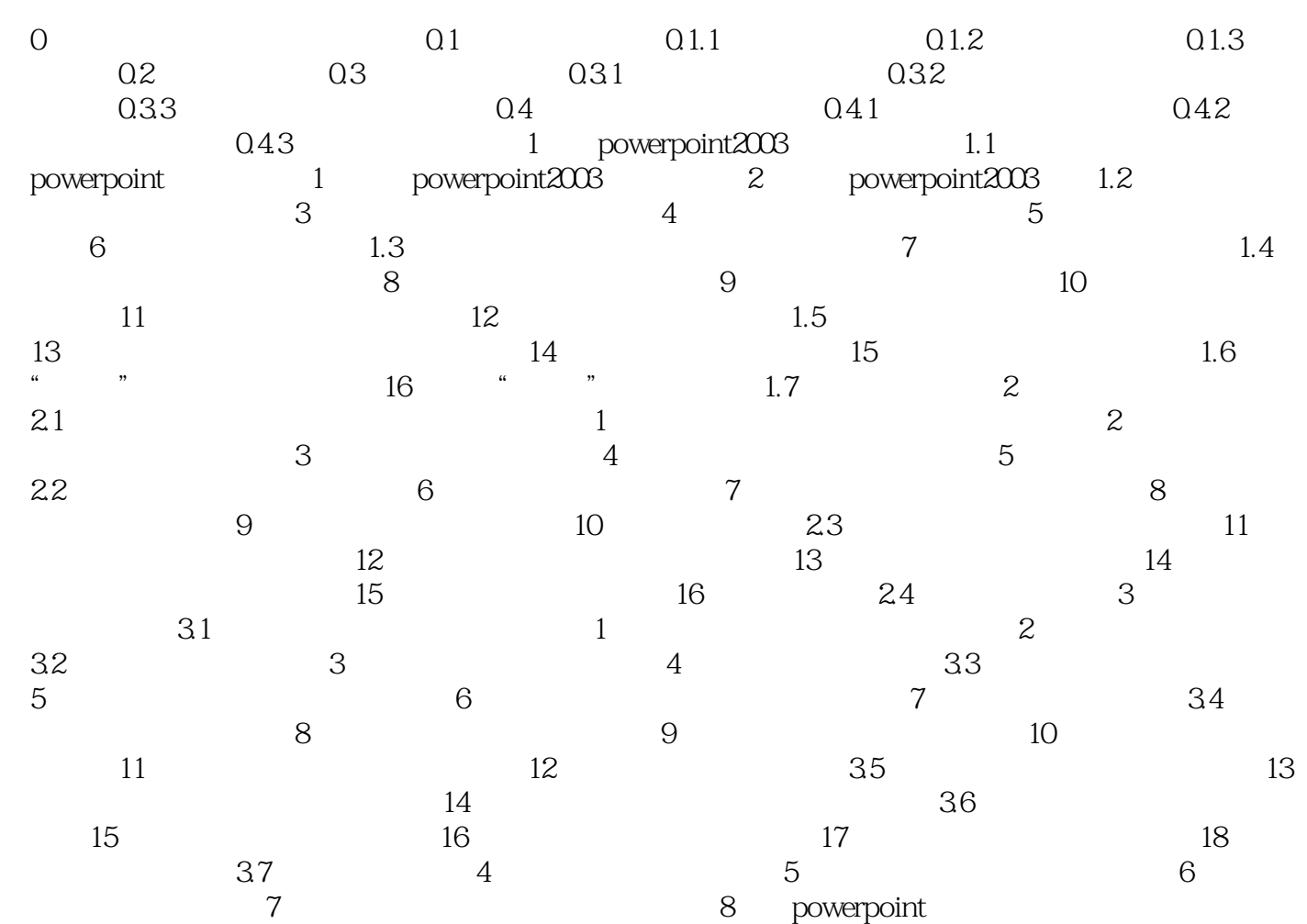

## $,$  tushu007.com

#### $<<$

# $\frac{d}{dt}$ :  $\frac{d}{dt}$  ( $\frac{d}{dt}$  ) ( $\frac{d}{dt}$  ) ( $\frac{$  $\mathfrak{g}$  $0.11$

 $\overline{40}$  50

#### $0.12$

*Page 5*

 $<<$ 

:PowerPoint 2003

精选题库:240道全真模拟试题,智能记录并演示做错的题目,巩固复习成果,考前完美冲刺。

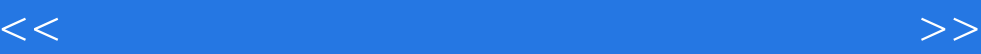

本站所提供下载的PDF图书仅提供预览和简介,请支持正版图书。

更多资源请访问:http://www.tushu007.com